## **Grouping Entities By Attributes**

The Entity options allow you to create groups by attributes that are common to all entity types. Use filters to limit the Entities by type.

The following table describes the group-by options for Entities:

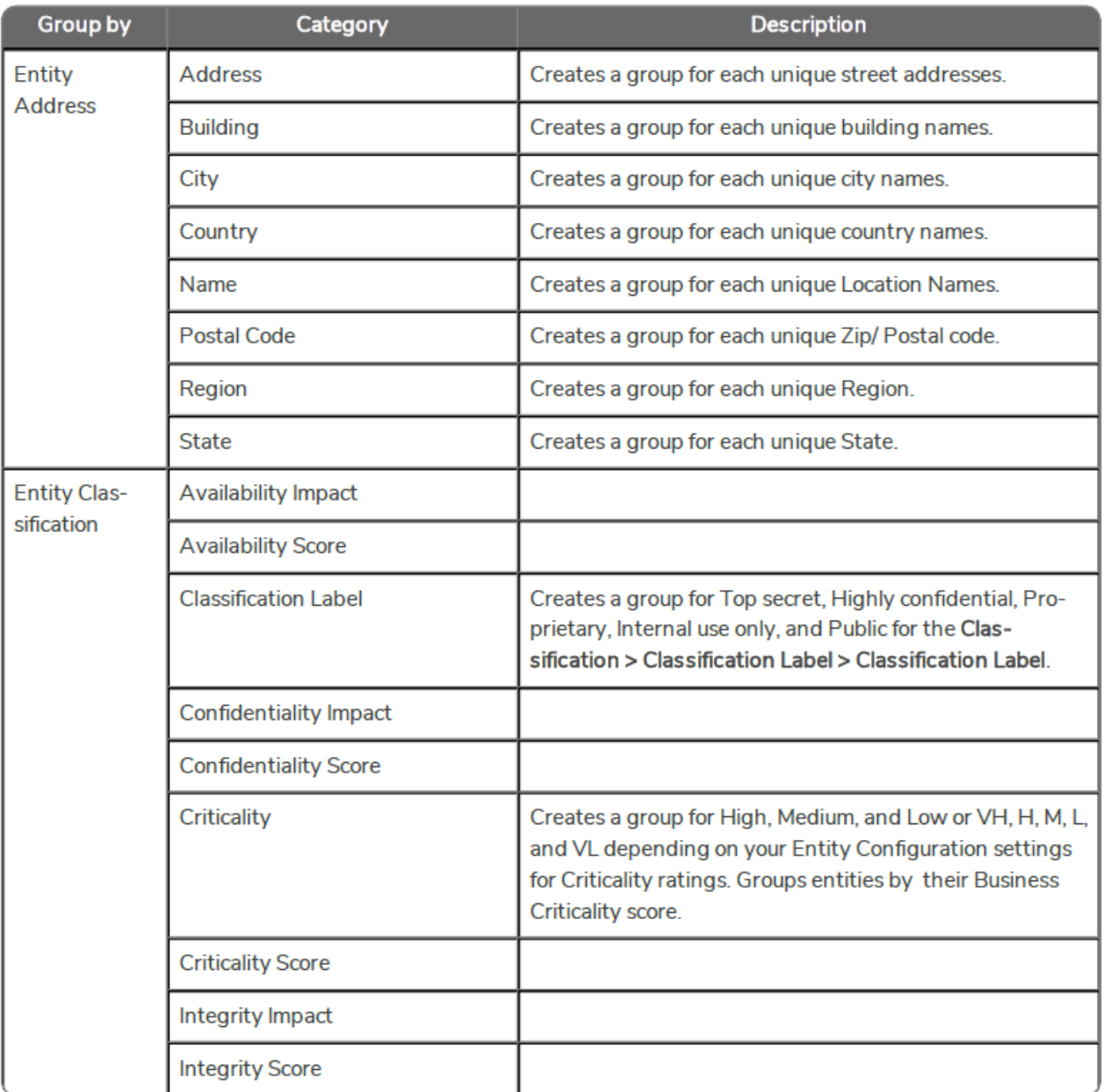

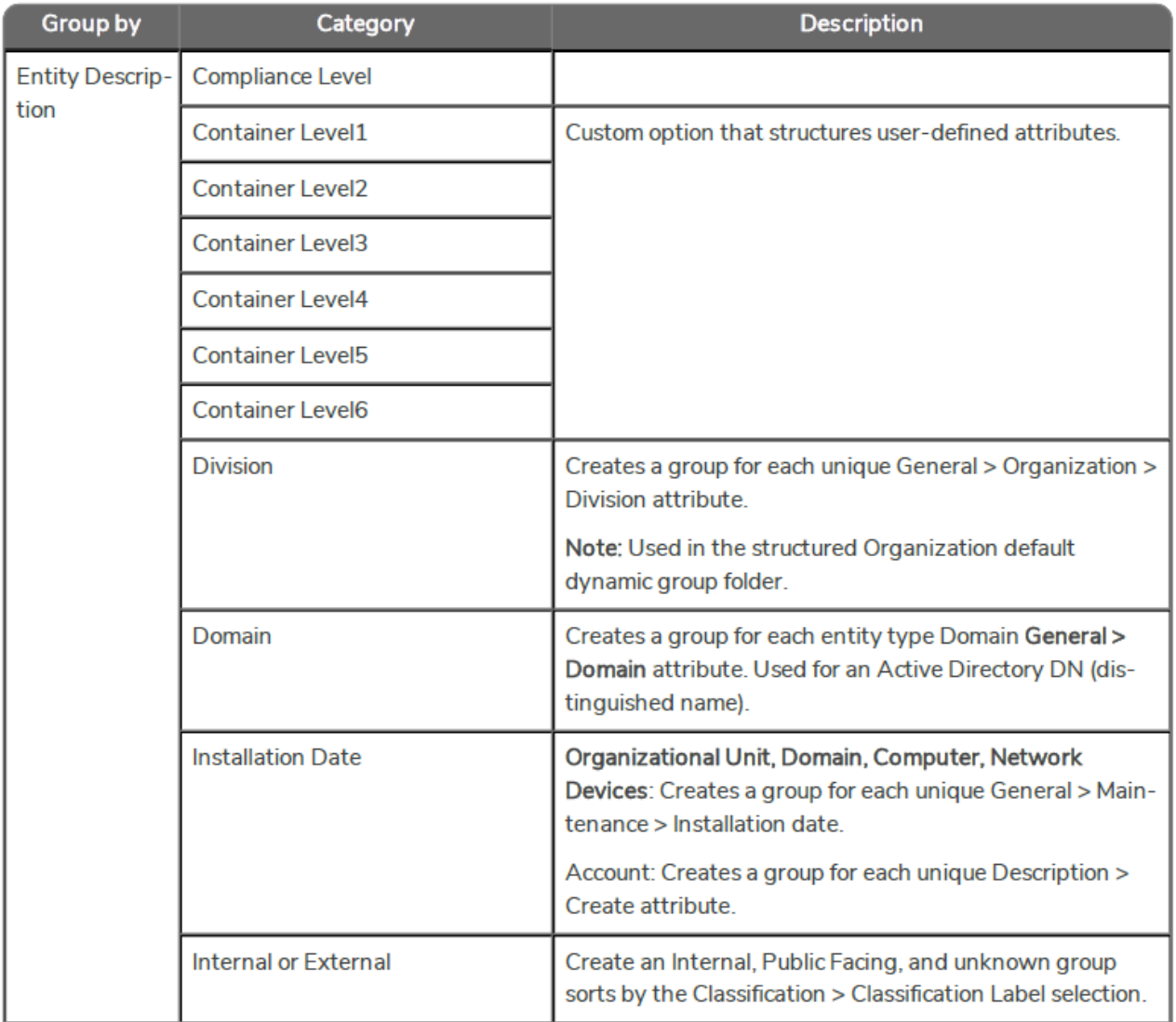

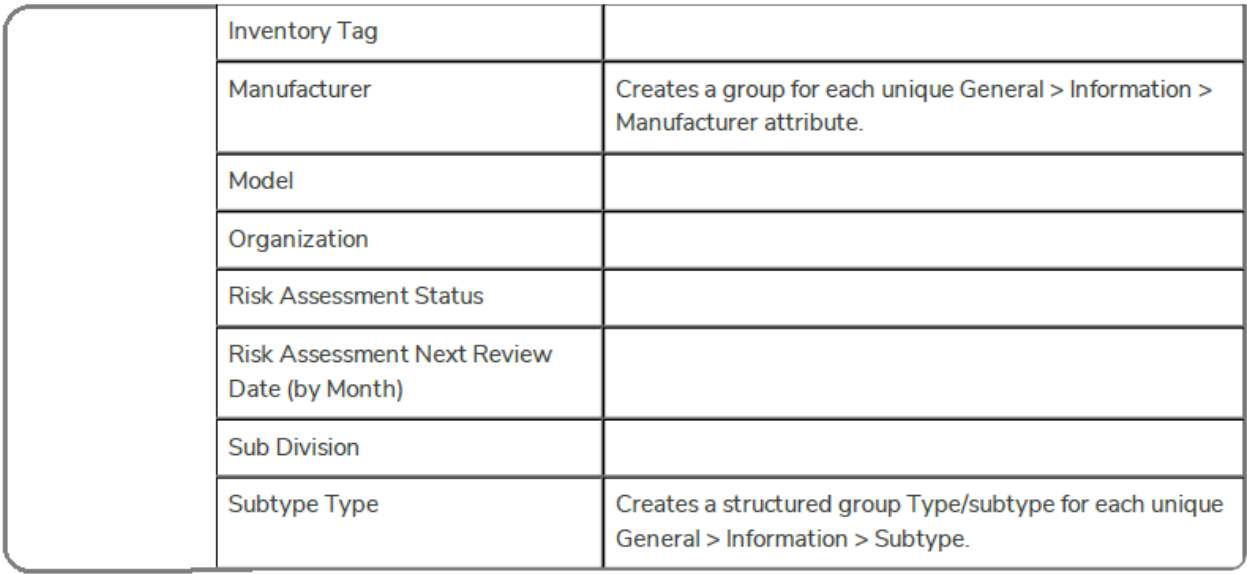

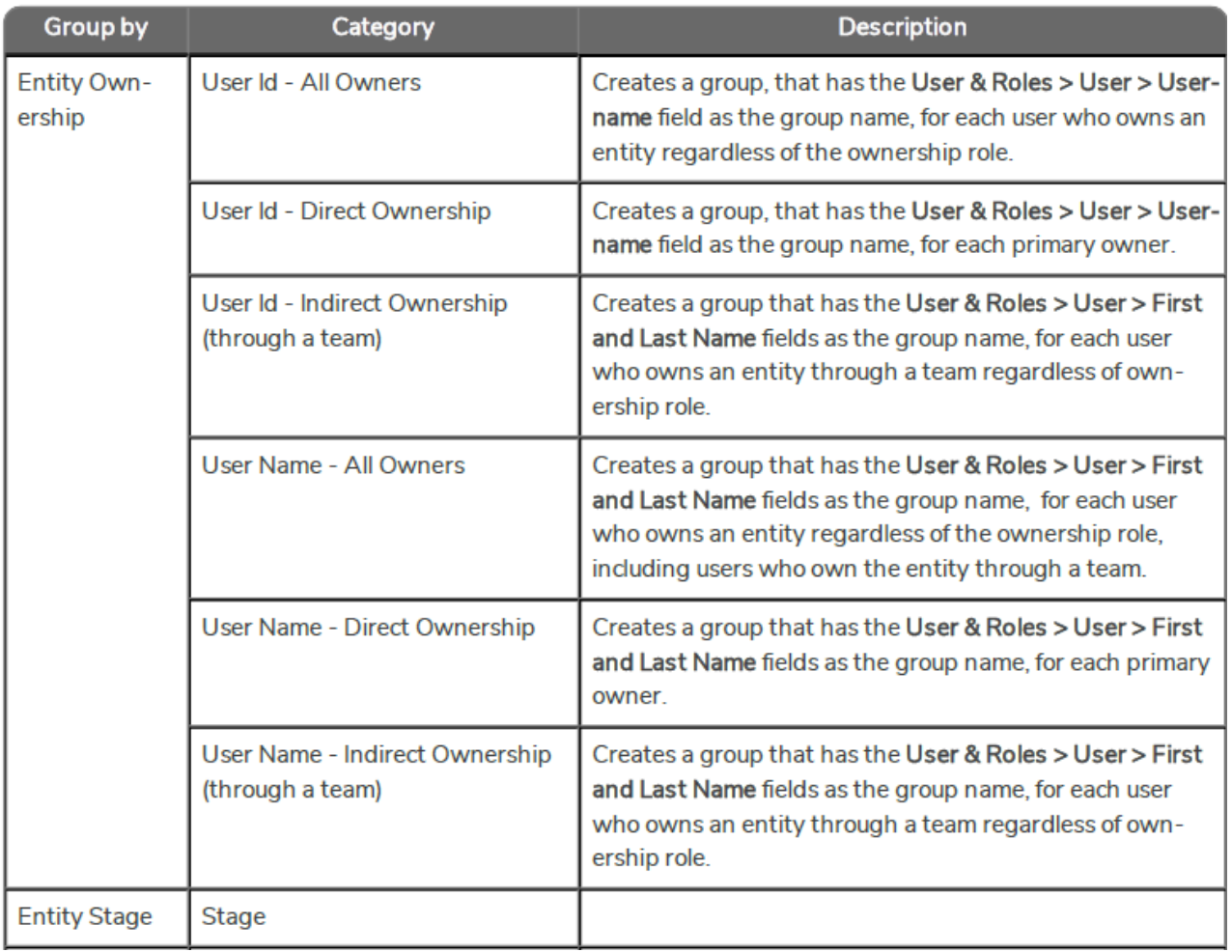

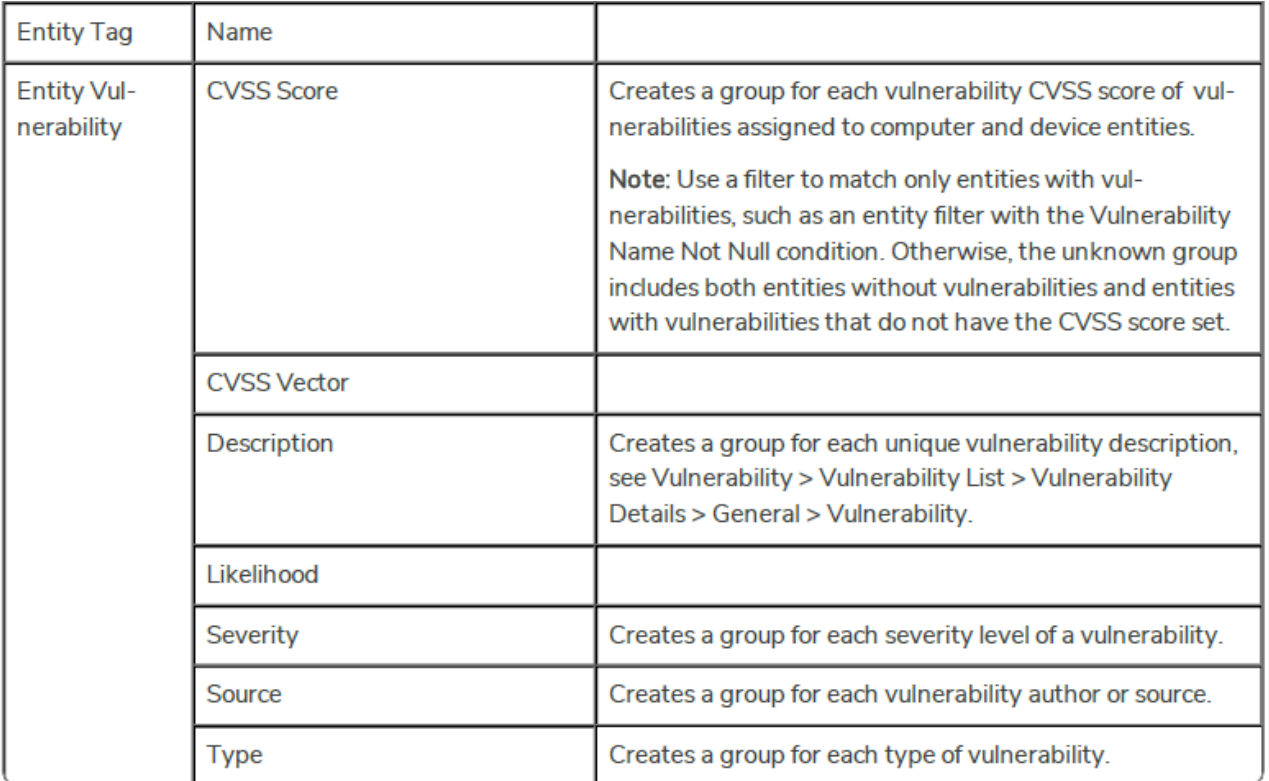